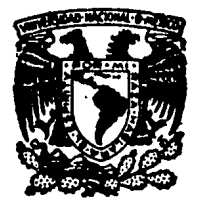

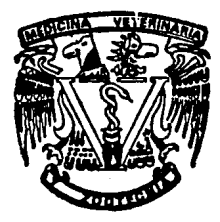

*35* 

 $\sim$   $\sim$   $\sim$ 

# **SISTEMA COMPUTARIZADO PARA LA ADlllNISTRACION DE EMPRESAS DE POLLOS DE ENGORDA.**

Tesis presentada ante la

División de Estudios Profesionales de la

Facultad de Medicina Veterinaria y Zootecnia

de la

UNIVERSIDAD NACIONAL AUTONOMA DE MEXICO

para la obtención del título de MEDICO VETERINARIO ZOOTECNISTA

> por JOAQUIN CAMIÑA SALAZAR

Asesores. ARMANDO REYES GONZALEZ CARLOS LOPEZ COELLO MA. ELENA RUBIO 6ARCIA

> México, D. F. 1988

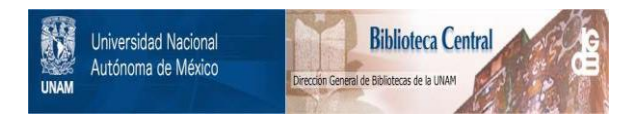

# **UNAM – Dirección General de Bibliotecas Tesis Digitales Restricciones de uso**

# **DERECHOS RESERVADOS © PROHIBIDA SU REPRODUCCIÓN TOTAL O PARCIAL**

Todo el material contenido en esta tesis está protegido por la Ley Federal del Derecho de Autor (LFDA) de los Estados Unidos Mexicanos (México).

El uso de imágenes, fragmentos de videos, y demás material que sea objeto de protección de los derechos de autor, será exclusivamente para fines educativos e informativos y deberá citar la fuente donde la obtuvo mencionando el autor o autores. Cualquier uso distinto como el lucro, reproducción, edición o modificación, será perseguido y sancionado por el respectivo titular de los Derechos de Autor.

#### CONTENIDO

#### n a

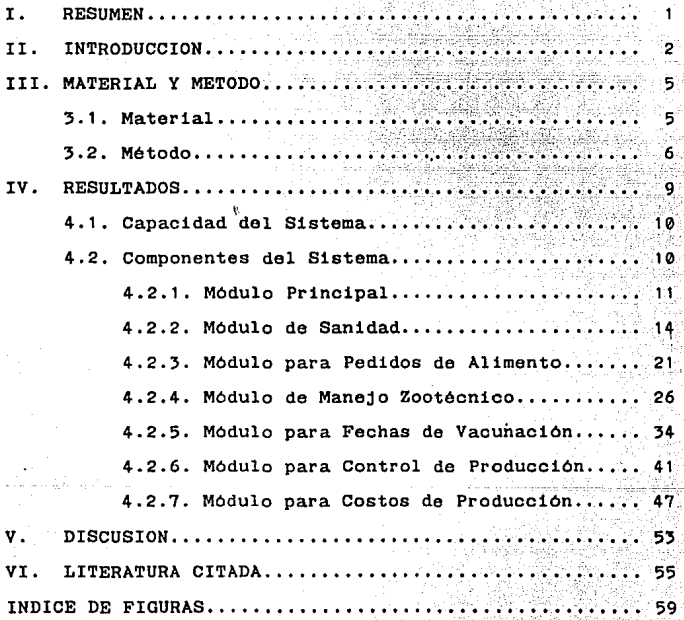

iv

## - 1 - RESUMEN

CAMINA SALAZAR, JOAQUIN. administración de empresas de pollos de engorda (bajo la JOAQUIN. Sistema computarizado para la dirección de: Armando Reyes González, Carlos López Coello y Maria Elena Rubio García).

Se desarrolló un sistema computarizado para facilitar la administración en el área de pollo de engorda del Centro de Enseñanza, Investigación, Extensión Avícola, Cunícola y Bioterio de la FMVZ, de la UNAM, el cual apoyó la docencia tanto a nivel licenciatura como al posgrado, integrando la tecnología de la computación con el campo de la producción avicola. El desarrollo del sistema se llevó a cabo en la Dirección General de Servicios de Cómputo Académico de la UNAM. Los· programas que constituyen el sistema fueron elaborados en lenguaje de programación BASIC. Los resultados que se obtuvieron con el procesamiento do la información fueron: Evaluación semanal del control de producción, informe **de egresos, informe de costos, fechas de vacunación, manejo y**  san'idad, podido de ingredientes para la planta de alimento. **Este sistema permitió recopilar, organizar, analizar, resumir**  y archivar gran cantidad de información en forma rápida, sencilla y precisa lo cual facilitó la toma de decisiones.

### 11. 1 N T R o D u e e 1 o N

- 2 -

Desde su inicio en la década de los cincuentas, la avicultura en México, ha experimentado una notable evolución en la producción, que la ha llevado a ser la actividad pecuaria más dinámica y con tecnología más avanzada; esto motivo el paso de pais deficitario e importador de carne y huevo en dicha década a ser pais que cubre sus necesidades a partir de la década de los sesentas, en el sentido que satisface la demanda de consumo de la población. Actualmente la avicultura se considera una industria básica en el país, al intervenir en su desarrollo proporcionando la proteína de origen animal a precios más bajos en el mercado (26,27,32).

en su historia, la cual ha exacerbado el problema de la México atraviesa por una crisis económica sin paralelo alimentaciOn en los habitantes. Para superar la crisis, se requiere desarrollar y crear tecnología propia, aplicando **técnicas modernas** ~ue **conlleven el mejor aprovechamiento de**  los recursos materiales, técnicos y humanos disponibles (1,35). Es aquí donde la computaciOn se convierte en una valiosa herramienta para la programación, control y diagnostico de las actividades, lo cual ayuda a redupir los costos de operación, incrementar la productividad y mejorar la calidad de los productos obtenidos (16,35).

Las computadoras surgidas en, los aflos cincuentas constituyen hoy en día, uno de los instrumentos de mayor **influencia en las actividades humanas; razón por la cual es**  necesario aprender a utilizar este amplificador de la capacidad intelectual del hombre; pues llegara el día en que las computadoras sean tan familiares como el teléfono o las calculadoras electrónicas (10,23,30).

**En México se cuenta con técnicos e investigadores**  capaces para el desarrollo de tecnología. Sin embargo, la infraestructura para el financiamiento y la comercialización de productos tecnológicos es pobre (35). Los datos de otros paises demuestran que el desarrollo de **programas** de aplicación tiene mucho camino por recorrer todavía, ya que los paises más avanzados están enfocados principalmente a mejorar el equipo, no así los programas (14,16,22,28).

En la administración y dirección de las empresas agropecuarias la función primordial del médico veterinario **zootecnista es mejorar la eficiencia mediante una adecuada**  planeación y control de la producción. Para verificar que los **objetivos trazados se cumplan, es necesario hacer evaluaciones** periódicas para determinar la efir.iencia alcanzada (1,12).

Una de las herramientas útiles para planear, organizar **y evaluar una explotación pecuaria, son los registros económico-administrativos, los cuales son necesarios para** 

- 3

valorar la productividad y comparar en rorma periódica los parámetros esperados con los resultados obtenidos de acuerdo al sistema de explotación de la granja (8,17).

El uso de computadoras en la automatización de procesos administrativos se ha convertido en el principal campo de programación aplicada, cuyo objetivo primordial es el reducir el tiempo utilizado entre la colección de datos y la obtención de resultados otiles al avicultor, para la correcta toma de decisiones dentro del runcionamicnto general de la empresa ( 10, 11 ) .

La tendencia actual en la utilización de computadoras puede conducir a cambios considerables no sólo en las prácticas de manejo y administración de las empresas pecuarias slno también en las prácticas de comercialización, **es un hecho que ya existen mercados computarizados en Canada**  y Estados Unidos (18).

La tecnologia del procesamiento automatizado de la **información por Cf)!uputadora, ha recorrido un largo camino en**  su breve historia e indudablemente tiene aún mucho por andar hasta que haya concretado su erecto total en la sociedad.

De seguir desarrollandose por estos cauces la tecnología de la computación no encontrará mas limites que los de la imaginación humana (23).

- 4 -

III. MATERIAL Y METODO ,,1. MATERIAL

El desarrollo del sistema computarizado se llevo a cabo en la Dirección General de Servicios de Cómputo Académico de la Universidad Nacional Autonoma de México, utilizando una microcomputadora PC compatible con capacidad de 640 Kbytes de memoria RAM y 720 Kbytes de almacenamiento en discos flexibles de 5 1/4 pulgadas, con una impresora de calidad ATI Z-1500.

Para la elaboración del sistema se utilizó el lenguaje de programación BASIC (Beginner's All-purposes Symbolio Instruction Cede) debido a la facilidad de su manejo y a su versatilidad (21 ).

La información necesaria para desarrollar el sistema fué obtenida en el Centro de Enseñanza, Investigación, Extensión Avícola Cunícola y Bioterio (CEIEACB), FMVZ, UNAM, a partir de

- Registros económico-administrativos.

- Registros de producción.

- Registros de necropsias.

- Raciones alimenticias.

- Programas de vacunación.

- Programas terapéuticos.

- 5 -

3.2. METODO

Para facilitar el disefto del sistema, se utilizó la metodología de Programación Modular, dividiendo el sistema en módulos perfectamente diferenciados que fueron analizados, programados y probados independientemente, incluyendo la descripción de cada uno, relaciones entre ellos, entradas. procesamiento y salidas.

Los objetivos de la Programación Modular son los siguientes : disminuir la complejidad, aumentar la claridad y confiabilidad, disminuir el costo, aumentar el control del proyecto, facilitar la ampliación del programa mediante **nuevos módulos, facilitar las modificaciones y correcciones**  al quedar automáticamente localizadas en un módulo.

Los programas que constituyen cada desarrollaron a través del siguiente proceso : módulo se

Definición del problema.- Identificar plenamente el problema y sus limitaciones, las variables que intervienen y los resultados deseados.

Análisis.- Formular la solución del problema a través de una secuencia lógica de pasos a partir de una idea general, evitando que exista ambiguedad (algoritmo).

Codificación.- Traducir el algoritmo de solución a un lenguaje de programación de alto nivel.

Depuración.- Probar exhaustivamente detectar, localizar y eliminar los posibles errores el programa para de

- 6 -

manera que efectue lo que se desea.

Documentación.- Interna con comentarios a lo largo del programa que permitan ayudar en futuras modificaciones, Documentación Externa basada en la descripción completa del algoritmo,organigrama,tablas de decisión, ejecución, etc.

Utilización.- Proporcionar datos reales de entrada al programa obteniendo las soiuciones correspondientes.

Evaluación.- Comparar los resultados obtenidos con aquellos reportados de forma tradicional (manual ó mecánica).

Mantenimiento.- Actualización del programa para que cumpla las necesidades del usuario pese a variantes ó modificaciones **que sus datos, manejo, procesamiento 6 resultados puedan**  sufrir con el paso del tiempo (20,29).

Una vez terminado el diseño de los programas de cada módulo, se realizó la integración del Sistema mediante un diseño de forma ascendente.

**El sistema se verificó en sus diferentes módulos: antes de ser ejecutados con la computadora, se realizaron varias**  pruebas de escritorio utilizando la información adecuada para corroborar cuidadosamente su funcionamiento.

En su primera etapa, el sistema fué sometido a pruebas con gran cantidad de datos simulados, en los cuales se consideraron los problemas que pudieran surgir durante la ejecución del mismo con datos reales.

- 7 -

En caso de que hubiera errores en la introducción de la información ó en la ejecución, mensajes de prevención y error seran mandados a través de la pantalla de la microcomputador a.

La segunda etapa de la prueba consistió en introducir información real del CEIEACB, FMVZ, UNAM, con el objete de evaluar y corroborar el funcionamiento de los programas en la práctica, hacer correcciones y modificaciones necesarias para su depuración, asegurando su confiabilidad.

En ambas etapas paralelamente a la evaluación de la microcomputadora, los cálculos para todos los programas se hicieron manualmente (prueba de escritorio), para verificar que cada uno fuera obtenido correctamente.

Además de Programación Modular, se utilizaron técnicas de Programación Estructurada para mayor claridad y mejer comprensión de los programas limitando el conjunto de estructuras permitidas y siguiendo una serie de reglas que coordinan adecuadamente el desarrolle de las diferentes fases de programación (20,31).

Siguiendo la metodología anterior se desarrolló el sistema computarizado que apoyará la tema de decisiones para incrementar la productividad del área de pelle de engorda en el CEIEACB, FMVZ, UNAM (20,31).

- 8 -

## IV. R E S U L T A D O S

Para facilitar el desarrollo y mejorar la operación del sistema, se sometió éste a un proceso de modularización que consistió en la descomposición del sistema en módulos, su descripción, relaciones entre ellos, entradas y salidas de cada uno. Dicho proceso dió lugar a los siguientes módulos módulo principal, sanidad, pedidos de alimento, manejo zootécnico, fechas de vacunación, control de producción y costos de producción.

El sistema computarizado para la administración de empresas de pollos de engorda se disefto de tal forma que permitió su operación por personal con conocimientos generales sobre el manejo de una microcomputadora PC compatible, facilitando la captura de datos y la evaluación de la información, esta integrado por una serie de programas de tipo interactivo, por lo cual el usuario sólo nocesita **responder a preguntas formuladas por el programa, la**  computadora continuara preguntando hasta que los datos recibidos sean suficientes para realizar las evaluaciones.

La estructura del sistema permitió una mínima interacción con el funcionamiento intrínseco de la maquina y un maximo contacto con la información, su síntesis y analisis, la calidad y veracidad de los resultados obtenidos, dependió de la calidad de los datos enviados a procesar.

- 9 -

Para la captura de los datos se utilizó un formato explicativo y preguntas cerradas.

#### . 4.1. CAPACIDAD DEL SISTEMA

La integración del sistema, ocupó 25 000 bytes de almacenamiento en memoria de acceso aleatorio (RAM) de la microcomputadora; es decir que la capacidad de procesamiento es de 3 125 caracteres.

La capacidad del disco flexible de 5 1/4 pulgadas es de 320 Kbytes por lo que la capacidad de almacenamiento es de 362 492 caracteres. Con ésto se puede observar que la capacidad para llevar a cabo el funcionamiento del sistema esta limitada únicamente por el número de discos flexibles que se quieran usar.

4.2. COMPONENTES DEL SISTEMA

**El sistema está. constituido por el 11P,ardware" que son**  los dispositivos físicos tanto de entrada como de salida, en este caso la microcomputadora PC compatible, la unidad de disco fijo, y/o unidades de discos flexibles, el monitor y la impresora ATI Z-1500; y por el "software" formado por los siguientes programas : Módulo Principal, sanidad, pedidos de alimento, manejo zootécnico, fechas de vacunación, control de producción , costos de producción.

 $-10$   $-$ 

## 4.2.1. MODULO PRINCIPAL

- 11 -

La integración de los módulos ó programas del sistema para la administración del área de pollo de engorda, requirió de un programa con un nivel jerárquico mayor para controlar y relacionar a todos los demás, es el denominado módulo base ó principal del sistema.

A través del modulo principal se permite al usuario el acceso al sistema desplegándose un menü con opciones que conducen a los diferentes programas de que consta este. (ver figura No 1 y figura No. 1.A).

Al terminar la ejecución de algün programa se regresa a la pantalla del menü del módulo principal para seleccionar otra actividad. En caso de terminar la actividad y se desee apagar la computadora se deberá hacer desde este menü, para evitar posibles pérdidas de información.

Para prevenir daño a la información es recomendable **tener una copia ( <sup>11</sup> backup"). por lo menos, de todos los discos**  que se usen y que estas copias sean actualizadas lo más frecuente posible (de dos a tres veces por mes).

Los datos por procesar deben ser cuidadosamente anotados y alimentados a la computadora para lo que es necesario un soporte y asesoramiento por personal capacitado.

MODULO PRINCIPAL

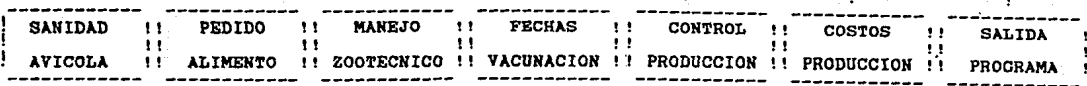

Figura No 12. Diagrama Modular del Sistema.

÷

UNIVERSIDAD NACIONAL AUTONOMA DE MEXICO DIRECCION GENERAL DE SERVICIOS DE COMPUTO ACADEMICO

FACULTAD DE MEDICINA VETERINARIA Y ZOOTECNIA

CENTRO DE ENSEÑANZA, INVESTIGACION, EXTENSION AVICOLA , CUNICOLA Y BIOTERIO

PRESENTA :

SISTEMA ADMINISTRATIVO COMPUTARIZADO PARA POLLO DE ENGORDA

ME N U P R I N C I P A L

1. Programa de Sanidad.

2. Pedido de Alimento.

3. Programa de Manejo.

4. Programa de Vacunación.

5. Control de Producción.

6. Costos de Producción.

7. Salida del Sistema.

Selecciona el programa que vas a utilizar ?

Figura No. 1.A. Presentación del Sistema.

 $- 13 -$ 

#### 4.2.2. MODULO DE SANIDAD.

La sanidad en cualquier explotación es una de las actividades más importantes, ya que por medio de está se mantendrán animales más sanos y por lo tanto más productivos.

**Más vale prevenir que curar. Este aforismo conocido en todos los idiomas del mundo, conserva su validez no sólo en**  lo que atañe a prevenir enfermedades, sino también en cuanto a la debida limpieza y desinfección. La mejor limpieza se hace con agua caliente, jabón y cepillo duro. Después de esta limpieza mecánica se realiza una asperción con solución desinfectante. El tipo de desinfectante varia de acuerdo con el grado de desinfección que se necesite obtener.

La sanidad proporciona grandes beneficios tanto a los animales como en las ganancias que el propio avicultor adquiera, en buen programa sanitario ahorrará grandes y **costosos problemas.** 

Las prácticas sanitarias siempre se justifican ante los **incrementos alcanzados en la producción. Este incremento compensa con creces los gastos realizados en la campafta**  sanitaria y permite al avicultor obtener mayores ganancias y prevenir problemas futuros (9,25).

El· programa de Sanidad está integrado por los siguientes módulos : Captura del Calendario de Sanidad : Lectura del Calendario de Sanidad : Modificar Registros de Sanidad ; Fechas de Sanidad correspondientes y Salida del Programa (ver figura No 2 ).

 $- 14 -$ 

Captura del Calendario de Sanidad.- al seleccionar esta opción la computadora indica que si la actividad Sanitaria es **anterior a la llegada de la parvada se utilice el signo** " - <sup>11</sup> y los dias se cuenten a partir de la fecha posible de llegada de la parvada hacia atrás, el dia de llegada será 0 y después de la llegada serán números positivos. Después indica el número de Registro que se va a capturar y solicita la Actividad Sanitaria y la Edad, el numero máximo de caracteres es de 60 y 5 respectivamente, lo archiva y pregunta si se va a capturar otro registro (ver figura No 2A ),

Lectura del Calendario de Sanidad.- despliega el calendario de sanidad de la siguiente manera REGISTRO ACTIVIDAD SANITARIA DIA (ver figura No 2B ).

Modificar Registros de Sanidad.- pregunta el numero del **registro que se va a modificar, después si se quiere cambiar**  la Actividad Sanitaria 6 el dia, al terminar pregunta si se quiere cambiar otro<sub>\*</sub>registro (ver figura No 2C ).

Fechas de Sanidad correspondientes.- para realizar el cálculo de las fechas solicita la fecha de llegada de la parvada utilizando el siguiente formato ( 10,ENE,87 ), el mes **corresponde a las tres primeras letras del mes, con ello**  genera el reporte de Fechas de Sanidad (ver figura No 2D ).

Salida del programa.- esta opción nos regresa al Módulo Principal para utilizar otro programa 6 salir del Sistema.

- 15 -

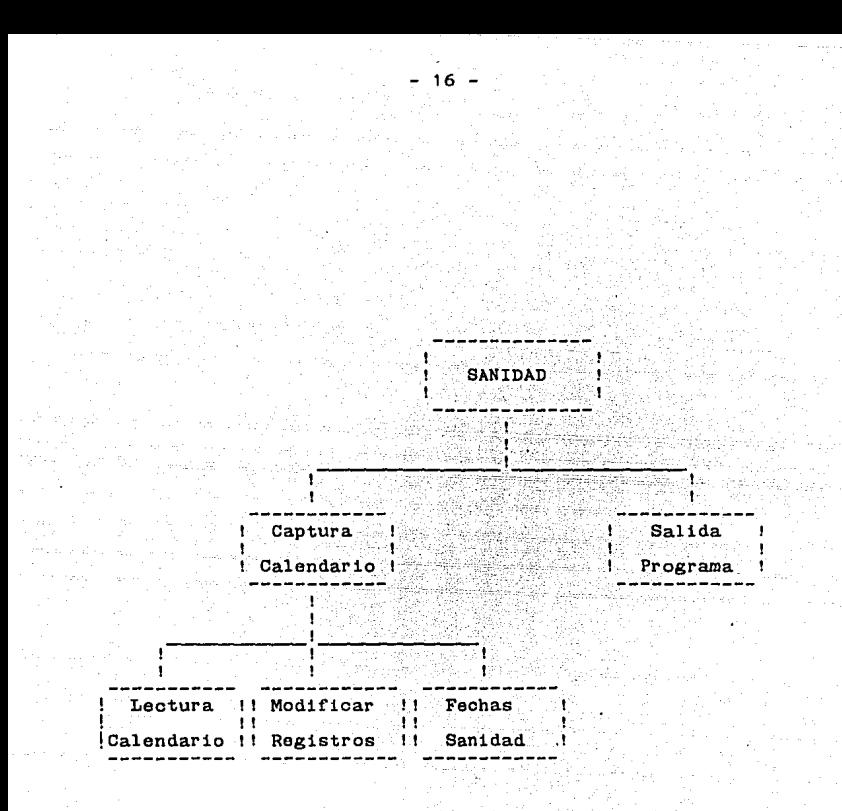

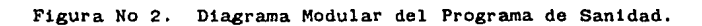

#### PROGRAMA DE SANIDAD PARA POLLO DE ENGORDA

Menú de Alternativas

1. captura del Calendario de Sanidad.

2. Lectura del Calendario de Sanidad.

3. Modificar un Registro de Sanidad.

4. Fechas de Sanidad correspondientes.

5. Fin del Programa.

Selecciona tu Opción. ?

En caso de que la Actividad Sanitaria sea anterior a la llegada de la parvada, utiliza números negativos contados a partir de la fecha de llegada.

#### Registro Número

Actividad Sanitaria,edad? Lavar Caseta con Agua y Detergente,-5 Vas a Capturar Otro Registro - S o N ? S

#### Registro Número 2

Actividad Sanitaria, edad? Desinfectar Encalando la Caseta,-4

Vas a Capturar Otro Registro - S o N ? N

Figura No 2 A. Módulo de Captura.

## PROORAMA DE SANIDAD PARA POLLO DE ENOORDA

- 18 -

Menú de Alternativas

- 1. Captura del Calendario de Sanidad.
- 2. Lectura del Calendario de Sanidad.
- 3. Modificar un Registro de Sanidad.
- 4. Fechas de Sanidad correspondientes.

5. Fin del Programa.

Selecciona tu Opcidn. ? 2

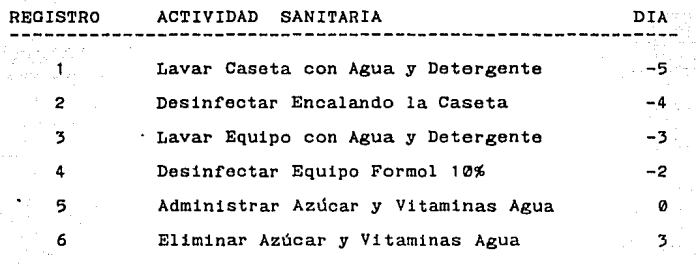

**Para continuar,** oprima cualquier tecla

Figura No 2 B. Módulo de Lectura.

PROGRAMA DE SANIDAD PARA POLLO DE ENGORDA

Menú de Alternativas

1. Captura del Calendario de Sanidad.

2. Lectuva del Calendario de Sanidad.

J. Modificar un Registro de Sanidad.

4, Fechas de Sanidad **correspondientes.** 

5. Fin del Programa.

Selecciona tu Opción. ? J

Número de Registro ? 4

Desinfectar Equipo Formol 10% -2

Quieres Cambiar la Actividad - S o N ? S Dame la Nueva Actividad ? Desinfectar Equipo Yodo 5% Quieres Cambiar el Dia de Actividad - S o N ? S Dame el Nuevo Dia ? -1

Quieres Cambiar Otro Registro de Vacunación - S o N ? N

Figura No 2 C. Modulo para Modificar Registros.

#### PROGRAMA DE SANIDAD PARA POLLO DE ENGORDA

#### Menú de Alternativas

- 1. ·captura del Calendario de Sanidad.
- 2·. Lectura del Calendario de Sanidad.
- 3. Modificar un Registro de Sanidad.
- 4. Fechas de Sanidad **correspondientes.**
- 5. Fin del Programa.

Selecciona tu Opción. ? 4

Fecha de Llegada de la Parvada Formato : 10,ENE,87 ? 2,ENE,88

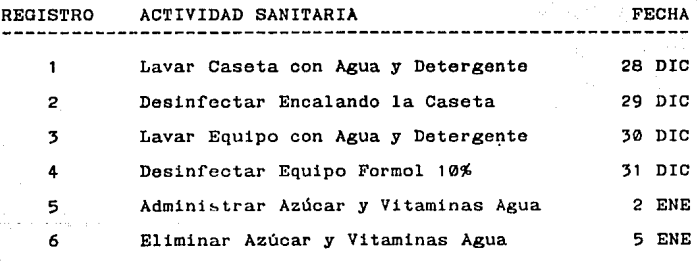

**Para continuar,** oprima cualquier tecla

Figura No 2 D. Módulo de Fechas de Sanidad.

#### 4.2.3. MODULO PARA PEDIDOS DE ALIMENTO.

Mediante los procedimientos modernos de cría, se han generado animales altamente productivos. No obstante para obtener una producción eficiente y redituable se requiere alcanzar los niveles óptimos de nutrición.

**La producción de aves de corral en forma comercial se**  ha convertido en una industria que ha crecido rapidamente en diferentes partes del mundo. Para expander la producción de **aves de corral, es necesario en primer término incrementar la**  industria alimenticia, ya que el alimento representa el renglón de más alto costo en esta industria. Cuando se logra obtener un control cuidadoso y efectivo de la alimentación, esto redundara en la obtención de costos de producción con un amplio margen de ganancias (5,19).

Hoy en día, los requerimientos nutricionales de las **aves** se incluyendo al hombre. nutrición conocen mejor que los de cualquier otro animal, Este conocimiento preciso de la de las aves permite formular varias dietas que **todos los requerimientos con un minimo**  desperdicio. Un programa exitoso de alimentación es aquel satisfagan todos que satisface las necesidades de todos los nutrientes a un costo mínimo y que logra el mayor rendimiento en lo que se refiere a crecimiento y producción de las aves.

En todos los paises con una industria avícola desarrollada, la formulación de raciones se realiza utilizando paquetes comerciales para balanceo de raciones.

 $-21 -$ 

Los alimentos y la alimentación de las aves son el factor mas crítico que afecta los costos de producción. En un analisis económico, el costo del alimento puede representar mas del 75 ~ de los costos de producción, por ello se requiere de una mayor atención y un mayor conocimiento para mantener la utilidad y viabilidad de la industria avícola.

Programa de Pedidos de Alimento.- al seleccionar esta opción desde el Módulo Principal, la computadora solicita la siguiente información :

- Cuantas parvadas vas a evaluar.

- Cuantas aves hay en cada una de las parvadas.
- Para que semana de edad quieres el pedido.
- Cuantos ingredientes tiene la ración.
- Nombre del ingrediente y su porcentaje en la ración.

Con esta información genera el pedido de ingredientes de la parvada. En caso de ser varias parvadas la computadora vuelve a solicitar información, al llegar al punto de cuantos ingredientes tiene la ración, pregunta si hay cambio de **ración, en caso de no haber cambio genera automaticamente el**  pedido de ingredientes, en caso contrario solicita la nueva ración con ingredientes y porcentajes, por ello se recomienda agrupar las parvadas que consuman la misma ración. (ver figuras 3,3A,3B ).

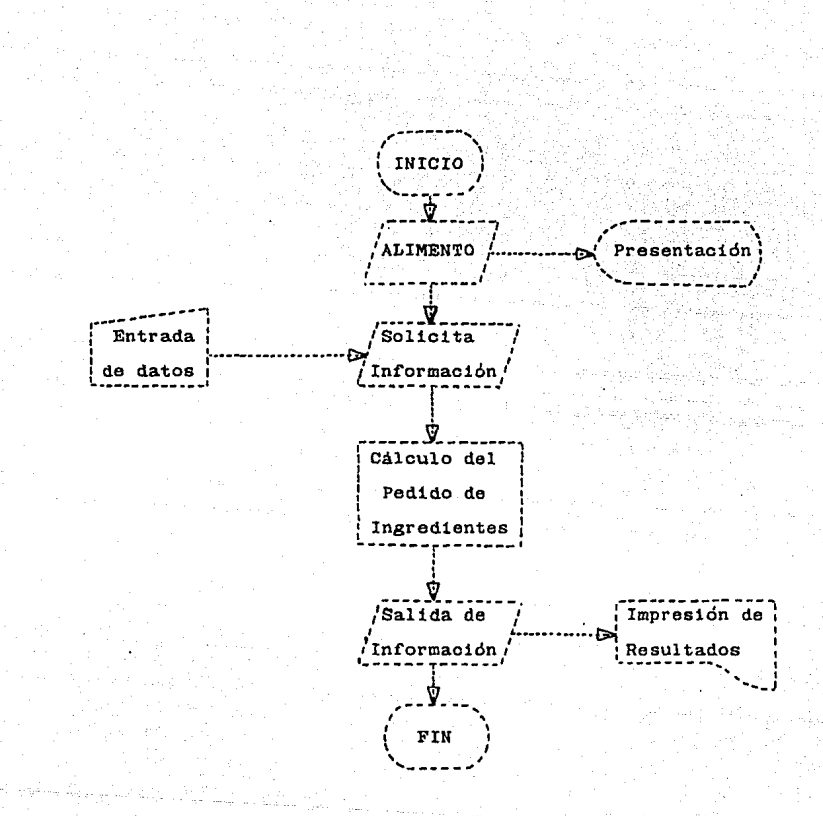

Figura No 3 Diagrama del Programa Pedidos de Alimento.

PROGRAMACION DE PEDIDOS PARA LA PLANTA DE ALIMENTO CUANTAS PARVADAS VAS A EVALUAR 7 2 CUANTAS AVES HAY EN LA PARVADA

7 10300

PARA QUE SEMANA DE EDAD QUIERES HACER EL PEDIDO 7 4 CUANTOS INGREDIENTES TIENE LA RACION 7 8 INGREDIENTE # Y SU PORCENTAJE EN LA RACION 7 Sorgo,58.08 INGREDIENTE *H* 2 Y SU PORCENTAJE EN LA RACION 7 Soya, 35.7 INGREDIENTE  $# 3$  Y SU PORCENTAJE EN LA RACION  $7$  Aceite.  $1.5$ INGREDIENTE # 4 Y SU PORCENTAJE EN LA RACION 7 Sal,0.25 INGREDIENTE"# 5 Y SU PORCENTAJE EN LA RACION 7 Minerales, 3.5 INGREDIENTE # 6 Y SU PORCENTAJE EN LA RACION 7 Vitaminas,0.25 INGREDIENTE # 7 Y SU PORCENTAJE EN LA RACION  $7$  Lisina. $0.34$ INGREDIENTE *H* 8 Y SU PORCENTAJE EN LA RACION ? Metionina.0.23

Figura No 3 A. Captura de Raciones.

- 24 -

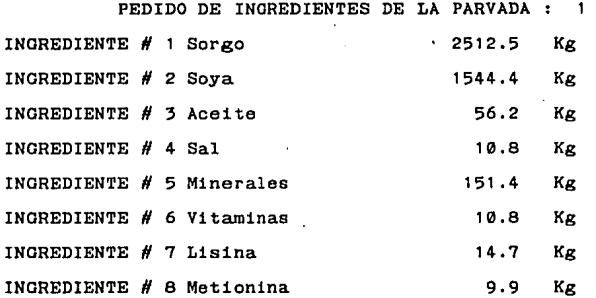

#### GUANTAS AVES HAY EN LA PARVADA 2

#### ? 12345

PARA QUE SEMANA DE EDAD QUIERES HACER EL PEDIDO ? 9 HAY CAMBIO DE RACION ? NO

PEDIDO DE INGREDIENTES DE LA PARVADA : 2

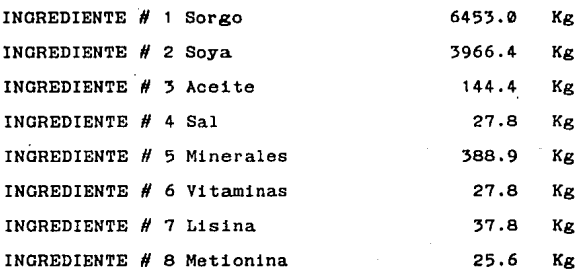

Flgura No 3 B. Pedido de Alimento.

#### 4.2.4 MODULO DE MANEJO ZOOTECNICO.

La mayoría de las mermas que se sufren en la avicultura comercial, se relacionan con un deficiente manejo y control del medio ambiente. Para controlar sus efectos sobre la producción de las aves es necesario proporcionarles un **adecuado "microclima <sup>11</sup> •** 

El manejo y el microambiente deberán adecuarse a la edad del animal; para ello es preciso conocer las características de las aves en sus diferentes etapas productivas (9,25).

Solamente a través de un buen programa de manejo zootécnico se podrá obtener el máximo de producción a un minimo costo (27).

Cuando se vaya a recibir una nueva parvada, las prácticas de manejo a realizar, deben iniciarse mucho antes de la llegada de la parvada, para que desde el momento de su ingreso encuentre las condiciones ambientales adecuadas (3).

Las prácticas de manejo de mayor trascendencia son - Producción Todo dentro Todo fuera .- idealmente, las unidades de producción de pollo de engorda deben estar constituidas por animales de una sola edad. Enviar al mercado el pollo de engorda que tenga la edad para ser vendido, entonces despoblar completamente, limpiar los locales, aprovisionarse de más pollito de una misma edad y se repite el ciclo, este sistema de producción simplifica el control de **enfermedades.** 

- 26 -

- Sacar equipo de la caseta.
- Eliminar gallinaza existente.
- **Revisar y reparar la caseta.**
- Revisar y reparar el equipo.
- Manejos Sanitarios.
- Colocar cama y equipo.
- Encender criadoras.
- Preparar rodetes.

- Recepción de la parvada .- el arrivo de las aves a la granja es un manejo delicado y de mucho interés, pues antes de que las aves lleguen, se recomienda ofrecer a los pollitos agua fresca y limpia, asi como agregar electrolitos en los primeros dias. climas frios las criadoras deberán encenderse por lo menos 24 horas antes de que lleguen los pollitos (33). Preparar su registro y anotar todos los datos necesarias. Desde el momento de colocación de los pollitos deben mantenerse actualizados los registros sobre mortalidad, consumo de alimento, temperaturas diarias en el gallinero y fechas de vacunación.

**Antes de dejar la caseta, asegúrese de que todo este en**  orden, que los pollitos esten confortables y cuenten con lo necesario para iniciar su vida, este punto es básico para iniciar bien la nueva parvada (9).

- Semanalmente ajustar espacio por animal, altura y número de comederos y bebederos, evaluación de consumo de alimento y  $mortalidad (1, 3).$ 

27

El programa de Manejo Zootécnico esta integrado por los siguientes módulos : Captura del Calendario de Manejo ; Lectura del Calendario de Manejo ; Modificar Registros de Manejo Fechas de Manejo correspondientes y Salida del Programa (ver figura No.J).

Captura del Calendario de Manejo.- al seleccionar esta opción la computadora indica el número de Registro que se va a capturar y solicita la Actividad de Manejo y la Edad, el número maximo de caracteres es de 40 y 5 respectivamente, lo  $archiva$  y pregunta si se va a continuar  $1a$  captura (ver figura No 3A).

Lectura del Calendario de Manejo.- despliega el calendario de manejo de la siguiente manera REGISTRO ACTIVIDAD DE MANEJO DIA (ver figura No 3B).

Modificar Registros de Manejo.- solicita el número de registro que se va a modificar y lo despliega, después pregunta si se va a cambiar la Actividad de Manejo ó el Día, **al terminar pregunta si se va a cambiar otro registro (ver**  figura No 3C).

Fechas de Manejo correspondientes.- para generar el reporte de las fechas solicita la fecha de llegada de la parvada utilizando el siguiente formato (10,ENE,87) (ver figura No 3D).

Salida del Programa.- esta opción nos regresa al Módulo Principal para utilizar otro programa ó salir del sistema.

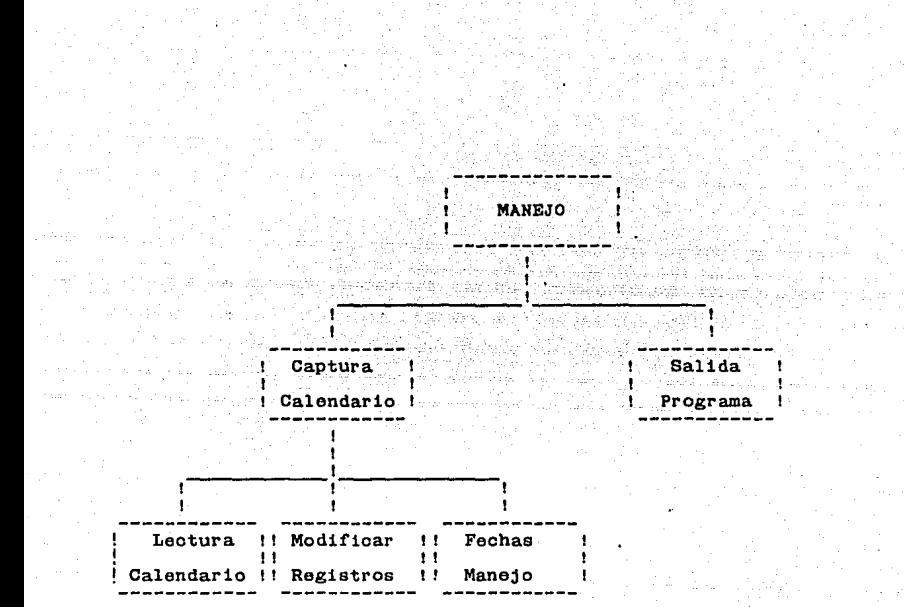

Figura No 4. Diagrama Modular del Programa de Manejo.

## PROGRAMA DE MANEJO ZOOTECNICO PARA POLLO DE ENGORDA

Menú de Alternativas

, . Captura del Calendario de Manejo. 2. Lectura del Calendario de Manejo. 3. Modificar un Registro de Manejo. 4, Fechas· de Manejo **correspondientes.**  5, Salida del **Programa.** 

Selecciona tu Opción. ? 1

En caso de que la Actividad de Manejo sea anterior a la llegada de la parvada, utiliza números negativos contados a partir de la fecha de llegada.

Registro Número 1

Actividad de"Manejo,edad ? Sacar Equipo de la Caseta,-7

Vas a Capturar Otro Registro - S o N ? S

Registro Numero 2

Actividad de Manejo,edad ? Eliminar Gallinaza,-7

Yas a Capturar Otro Registro - S o N ? N

Figura No 4 A. Módulo de Captura.

#### Menú de Alternativas

- 1. Captura del Calendario de Manejo.
- 2. Lectura del Calendario de Manejo.
- 3. Modificar un Registro de Manejo.
- 4. Fechas 'de Manejo correspondientes.
- 5. Salida del Programa.

Selecciona tu Opción. ? 2

#### REGISTRO ACTIVIDAD DE MANEJO

DIA -7

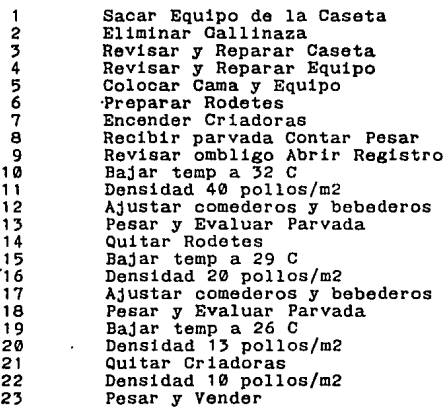

Figura No 4 B. Modulo de Lectura.

19

## PROGRAMA DE MANEJO ZOOTECNICO PARA POLLO DE ENCORDA

Mend de Alternativas

1. Captura del Calendario de Manejo.

2. Lectura del Calendario de Manejo.

*:s.*  Modificar un Registro de Manejo.

4. Fechas de Manejo correspondientes.

5. Salida del Programa.

Selecciona tu Opción. ? 3

Número de Registro? 11 Densidad 35 pollos/m2 7

Quieres Cambiar la Actividad - S o N ? S Dame la Nueva Actividad ? Densidad 40 pollos/m2 Quieres Cambiar el Dia de Actividad - S o N ? S Dame el Nuevo Día ? 6

Quieres Cambiar Otro Registro de Manejo - S o N ? N

Figura No 4 c. Módulo para Modificar Registros.

#### PROGRAMA DE MANEJO ZOOTECNICO PARA POLLO DE ENGORDA

Menú de Alternativas

1. Captura del Calendario de Manejo.

2. Lectura del Calendario de Manejo.

3. Modificar un Registro de Manejo.

4. Fechas de **Manejo correspondientes.** 

5. Salida del Programa.

Selecciona tu Opción. ? 4

Fecha de Llegada de la Parvada

Formato : 10,ENE,87 ? 3,ENE,88

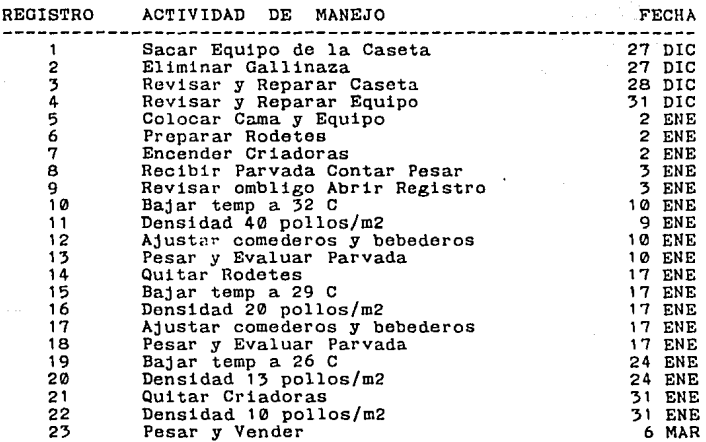

Figura No 4 D. Modulo de Fechas de Manejo.

#### 4.2.5. MODULO DE VACUNACION.

El calendario de vacunación para pollo de engorda debe estar de acuerdo con la incidencia de enfermedades en la región y del criterio del médico veterinario, por ello es imposible establecer un programa de vacunación de aplicación universal; los factores que deben tenerse en cuenta para establecerlo son los siguientes:

- riesgo de exposición a virus patógenos.

- **niveles de anticuerpos maternos.** 

- edad y susceptibilidad a la infección.

- serotipos de los virus patógenos de la región.

- **cepa vacunal.** 

- tipo de inmunidad que se quiere obtener.

En todo programa ó calendario puede surgir la necesidad de ajustar· el tiempo de vacunación, para ello es indispensable conocer el perfil del nivel y uniformidad de los títulos de anticuerpos de la parvada a intervalos **regulares durante el ciclo productivo a través del envío de**  muéstras serológicas al laboratorio para determinar los **niveles de anticuerpos, esto permite conocer si un programa de vacunación es efectivo contra enfermedades en las que es**  significativa la respuesta inmunológica humoral(3,4,25).

El **Programa de Vacunación esta formado por** los siguientes submódulos : Captura del Calendario de Vacunación

54

Lectura del Calendario de Vacunación ; Modificar Registros  $\ddot{\phantom{a}}$ de Vacunación Fechas de Vacunac1ón correspondientes y Salida del Programa (ver figura No. 5.).

Captura del Calendario de Vacunación.- al seleccionar esta opción la computadora indica el número de registro que se va a capturar y solicita la vacuna, edad, vía, la longitud **máXima es de 25, 5, 20** car~cteres **respectivamente al terminar**  pregunta si se va a capturar otro registro.

(ver figura No. 5.A.).

Lectura del Calendario de Vacunación.- despliega el calendario de Vacunación de la siguiente manera : REGISTRO VACUNACION EDAD VIA DE APLICACION (ver figura No. 5.B. ).

Modificar Registros de Vacunación.- pregunta que número **de registro se va a modificar, después si se quiere cambiar**  la vacuna, la edad ó la vía de aplicación, al terminar pregunta si se quiere cambiar otro registro (ver figura No 5 C.).

**Fechas de Vacunación correspondientes.- para realizar**  el cálculo de las fechas solicita la fecha de llegada de la parvada utilizando el siguiente formato (dd/mmm/aa), el nombre del mes debe darse con mayúsculas de las tres primeras **letras del mes, con ello genera el informe de Fechas de**  Vacunación (ver figura No 5.D. ).

Salida del Programa.- esta opción nos regresa al Módulo Principal para utilizar otro programa ó salir del Sistema.

- 35 -

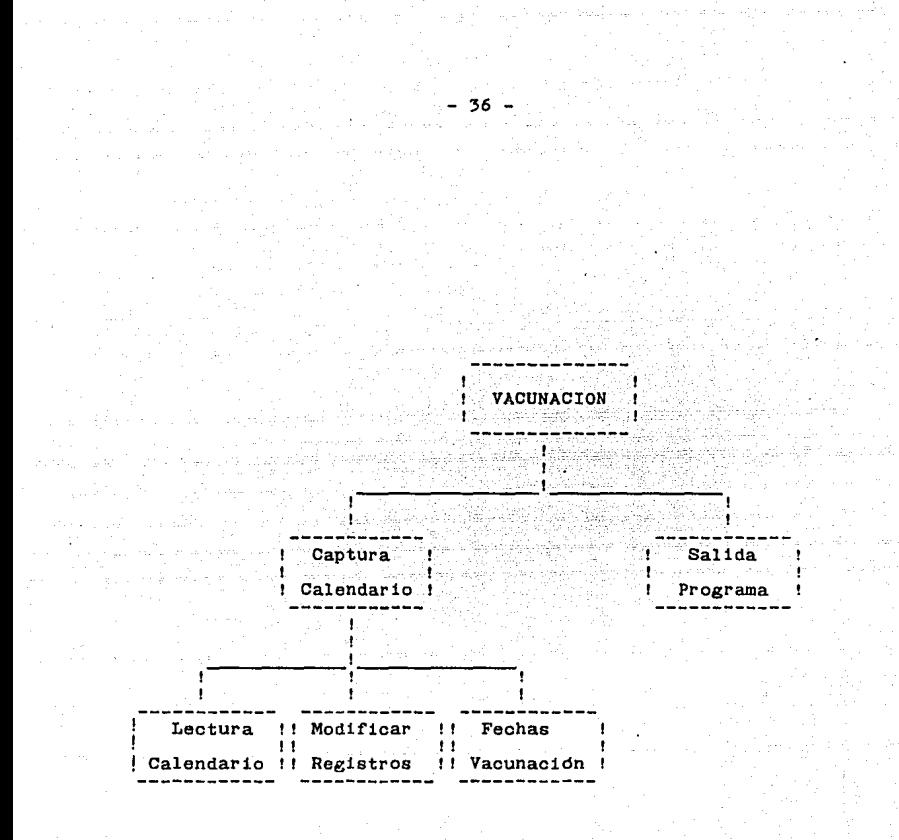

Figura No 5. Diagrama Modular del Programa de Vacunación.

#### PROGRAMA DE VACUNACION PARA POLLO DE ENGORDA

Menú de Alternativas

1. Captura del Calendario de **Vacunación.**  2. Lectura del Calendario de Vacunación. 3. Modificar un Registro de Vacunación. 4. Fechas de **Vacunación correspondientes.**  5. Salida del Programa.

Selecciona tu Opción. 7  $\blacksquare$ 

Registro Número

Vacuna,edad,via ? BRONQUITIS INFECCIOSA,2,AOUA u OCULAR

Vas a Capturar Otro Registro - S o N ? S

Registro Número 2

Vacuna,edad,via ? INFECCION BOLSA FABRICI0,4,AOUA

Vas a Capturar Otro Registro - S o N

Figura No 5 A. Módulo de Captura.

Menú de Alternativas

- 1. Captura del Calendario de **Vacunación.**
- 2. Lectura del Calendario de Vacunación.
- 3. Modificar un Registro de Vacunación.
- 4. Fechas de Vacunación correspondientes.
- 5. Salida del Programa.

Selecciona tu Opción. ? 2

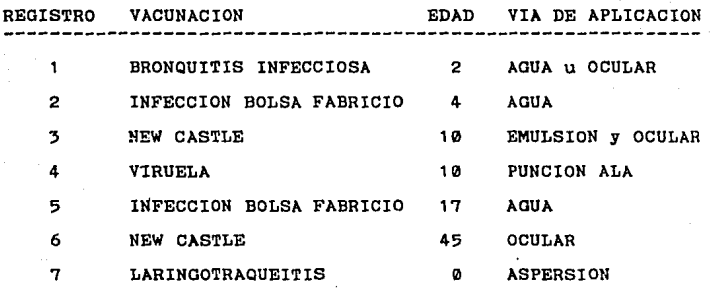

Para continuar, oprima cualquier tecla

Figura No 5 B. Modulo de Lectura.

PROGRAMA DE VACUNACION PARA POLLO DE ENGORDA

Menú de Alternativas

1. Captura del Calendario de **Vacunación.** 

2. Lectura del Calendario de Vacunación.

J. Modificar un Registro de Vacunación.

4. Fechas de Vacunación correspondientes.

5. Salida del Programa.

Selecciona tu Opción. 7 3

Número de Registro 7 2

NEW CASTLE 10 EMULSION y OCULAR Quieres Cambiar la Vacuna - S o N 7 S Dame la Nueva Vacuna 7 VIRUELA Quieres Cambiar la Edad - S o N 7 N Quieres Cambiar la Vía - S o N 7 S Dame la Nueva Vía 7 PUNCION en ALA

Quieres Cambiar Otro Registro de Vacunación - S o N

Figura No 5 c. MOdulo para Modificar Registros.

#### PROGRAMA DE VACUNACION PARA POLLO DE ENGORDA

Menú de Alternativas

1. Captura del Calendario de **Vacunación.** 

2. Lectura del Calendario de **Vacunacidn.** 

3. Modificar un Registro de Vacunación.

4. ·Fechas de Vacunación **correspondientes.** 

5. Salida del Programa.

Selecciona tu Opción.

Fecha de Llegada de la Parvada :

Formato : 10,ENE,87 ? 15,ENE<87

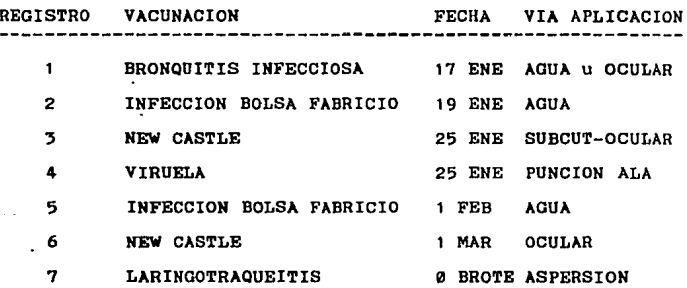

Para continuar, oprima cualquier tecla

Figura No 5 D. Módulo de Fechas de Vacunación.

4.2.6. MODULO PARA CONTROL DE PRODUCCION.

La rentabilidad de toda empresa pecuaria depende de la capacidad que tenga de recuperar los gastos y obtener un beneficio por medio de la producción. Esta capacidad depende **en gran medida de que se cuente con un sistema que permita**  detectar las fallas y demoras, para tomar las medidas **correctivas e integrarse de nuevo al proceso productivo.** 

Un buen sistema de control, mejora el manejo y con ello aumenta la eficiencia en la producción de la empresa.

Para verificar el nivel de producción en que se **encuentra una parvada, es necesario disponer de los registros**  de producción actualizados, así como de los valores esperados para la linea genética de las aves. Mediante la comparación **de los resultados obtenidos con los esperados. se pueden detectar errores de manejo para mejorar e incrementar las**  ganancias de la explotación.

También se podran comparar los rendimientos entre dos ó mas parvadas, lo que orientara en el mejoramiento continuo del manejo de las aves (1,24,27).

El programa para control de producción esta integrado por los siguientes submódulos : Apertura de Registro; Cierre de Semana; Evaluación Semanal y Salida del Programa (ver figura No. 11).

- 41 -

Apertura de Registro.·- al seleccionar esta opción la computadora solicita la identificación de la parvada, el identificador debe ser unico y menor de 8 caracteres ya que **genera el nombre de un archivo en el cual se almacenara la información correspondiente a dicha parvada, posteriormente**  solicita la fecha de llegada, número de aves iniciales, estirpe, incubadora, peso promedio al llegar en kilogramos y observaciones (ver figura No. 11 .A).

Cierre de Semana.- este módulo agrega. información registro de la parvada, por ello solicita al empezar nombre del archivo que se quiere adicionar, después al el de encontrar el archivo solicita (en número) sacos de alimento repartido, kilogramos de alimento en comederos, peso promedio **por ave en kilogramos, mortalidad, selección y venta semanal**  (ver figura No. 11.B).

Evaluación Semanal.- solicita el identificador de la parvada que se quiere evaluar y genera automáticamente el Informe del Control de Producción para Pollo de Engorda, hasta la semana que se hallan proporcionado datos, los resultados pueden analizarse directamente en el monitor ó **bién obtener el Informe en papel, activando previamente la**  impresora (ver figura No. 11 .C.)

Salida del Programa.- esta opción nos regresa al Módulo Principal, para utilizar otro programa ó salir del Sistema.

- 42 -

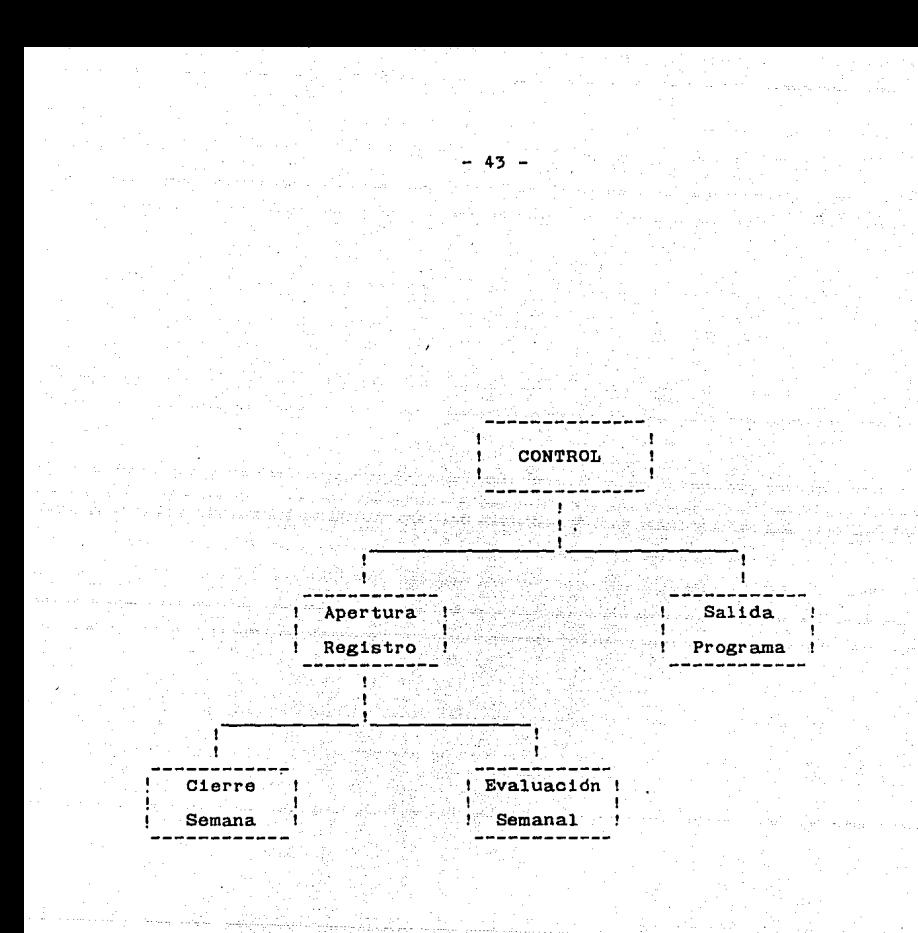

Figura No 6. Diagrama Modular del Programa Control deProducclón

## PROGRAMA DE CONTROL DE PRODUCCION PARA POLLO DE ENGORDA

Menú de Alternativas

- 1. Apertura de Registro.
- 2. Cierre de **Semana.**
- '. Evaluacidn Semanal.
- 4. Salida del Programa.

Selecciona tu Opción ?

IDENTIFICACION DE LA PARVADA ? 87-lB Fecha de Llegada (Día Mes Año) ? 3 Abril 1987 Número de Aves Iniciales ? 5859 Estirpe : 7 PERDUE Incubadora 7 Argus **More los**  Peso Promedio al Llegar  $(Kg)$  : ? .0355 **Observaciones** ? deshidratados y disparejos

Figura No 6 A. Módulo de Apertura de Registro.

## PROGRAMA DE CONTROL DE PRODUCCION PARA POLLO DE ENGORDA

Menú de Alternativas

- 1. Apertura de Registro.
- 2. Cierre de Semana.
- J. Evaluación Semanal.
- 4. Salida del Programa.

Selecciona tu Opción ? 2

ARCHIVO QUE QUIERES ADICIONAR 7 a7~1B

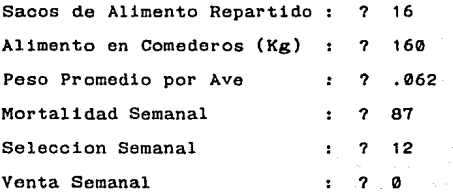

Figura No 6 B. Módulo de Cierre de Semana.

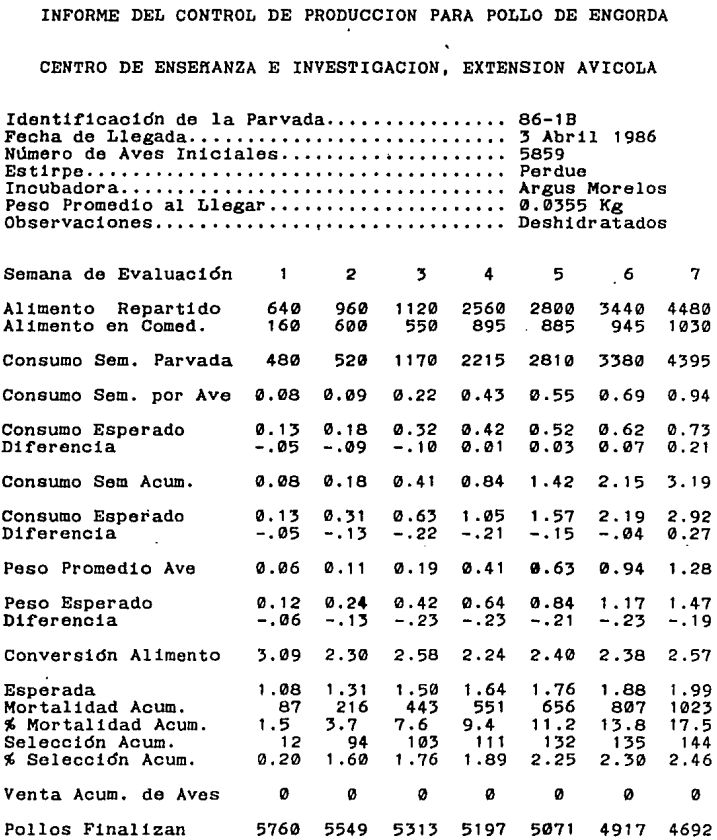

Figura No 6 c. Módulo de Evaluación Semanal.

- 46 -

#### 4.2.7. MODULO PARA COSTOS DE PRODUCCION

El calculo de costos es la herramienta mas importante para valorar la eficiencia del profesional en cualquier tarea ó empresa que realice.

**Para administrar correctamente una empresa, se deben**  tener parametros que sirvan de comparación y saber con que eficiencia se **opera:** estos parametros deben **valorar**  uniformemente los rendimientos de cada elemento de trabajo, **su valor en unidades monetarias es al momento la mejor forma**  de lograrlo.

En toda empresa es necesario llevar registros de lo que **se invierte, se compra, se produce y en general de todo lo que acontece en la granja: estos registros si se procesan adecuadamente se pueden considerar como patrones**  que al compararse entre si constituiran un instrumento útil, ya que señalaran los errores cometidos, el renglón específico en que **se produjeron y en que cuantía, por lo que se tendra**  oportunidad de corregirlos ó investigar las causas que los **motivaron.** 

El mecanismo del calculo de costos por cada insumo en **la producción, es la forma mas efectiva de procesar la**  información registrada.

En el caso de las explotaciones de pollo de engorda debido a la brevedad del ciclo de producción, es conveniente calcular el costo de producción por parvada (1,6,7}.

47

El programa de costos de producción esta integrado por los siguientes submódulos : Captura de Egresos: Informe de Egresos; Informe de Costos y Salida del Programa (ver figura No. 12 ).

Captura de Egresos.- solicita la identificación de la **parvada para generar el nombre del archivo en el cual se almacenarán los datos necesarios para generar el calculo de**  los insumos (ver figura No. 12. A).

Informe de Egresos.- genera **con los** datos **archivo un informe que contiene la**  identificación del de la parvada, las variables del ciclo de producción y los egresos totales desembolsados directamente (ver figura No. 12.B).

Informe de Costos.- genera el informe de costo unitario **6 monto de las erogaciones promedio mas frecuentes en la**  produción de un kilogramo de pollo en pie en la granja, **ademas del porcentaje que representa cada uno de ellos**  (ver figura No. 12.C)

Salida del Programa.- esta opción nos regresa al Módulo Principal, para utilizar otro programa 6 salir del Sistema.

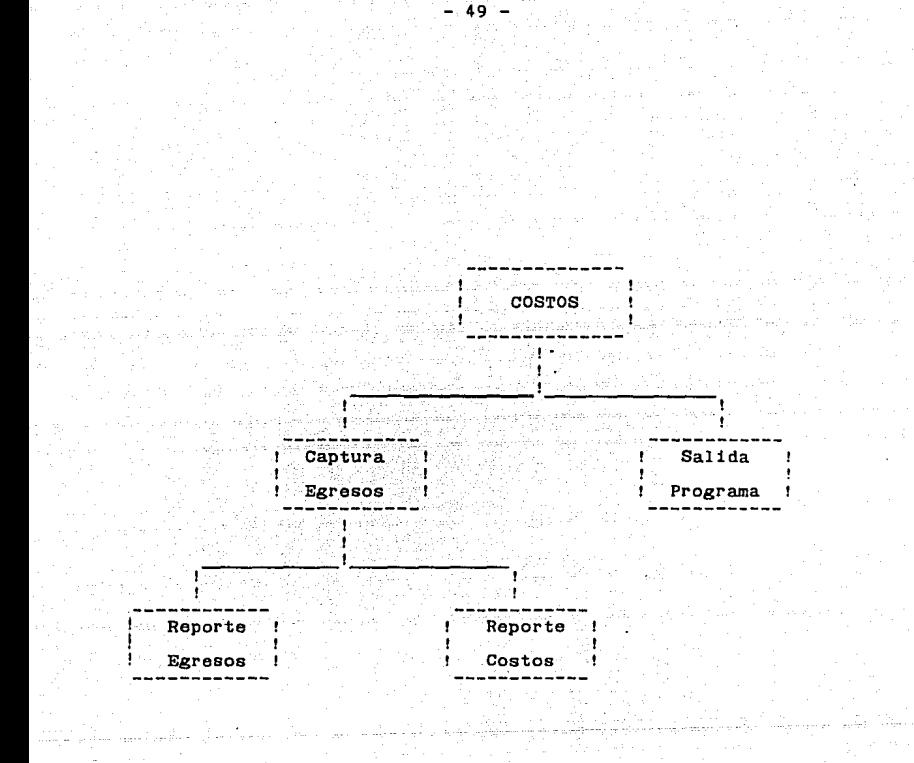

Figura No 7. Diagrama Modular del Programa Costos de Producción

## REGISTRO DE CAPTURA PARA OBTENER LOS COSTOS DE PRODUCCION EN POLLO DE ENGORDA

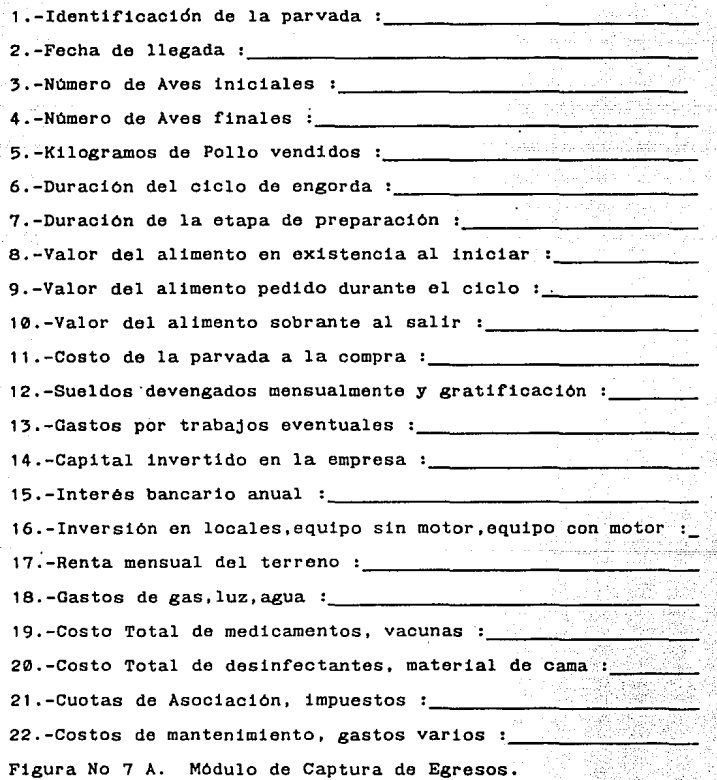

#### PROGRAMA DE COSTOS DE PRODUCCION PARA POLLO DE ENGORDA

#### Menú de Alternativas

1. Captura de Egresos.

2. Informe de Egresos.

3. Informe de Costos.

4. Salida del Programa.

Selecciona tu Opción ? 2

PARVADA QUE QUIERES EVALUAR ? PRUEBA.DAT

CENTRO DE ENSEffANZA E INVESTIGACION ,EXTENSION AVICOLA

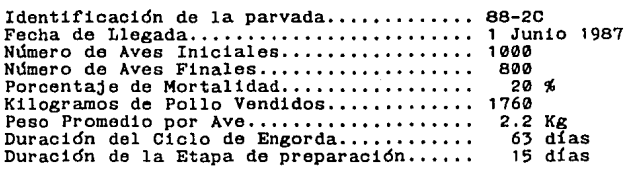

INFORME DE EGRESOS TOTALES

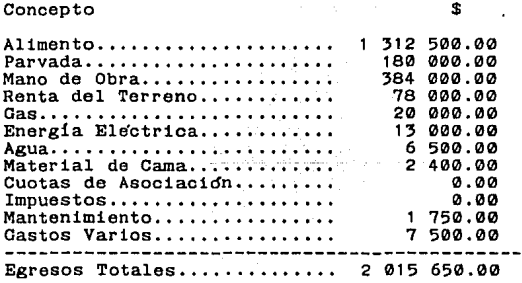

Figura No ? B. Módulo de Informe de Egresos.

 $-51 -$ 

#### PROORAMA DE COSTOS DE PRODUCCION PARA POLLO DE ENGORDA

Menú de Alternativas

1. Captura de Egresos.

2. Inf'orme de **Egresos.** 

J. **Inf'orme** de **Costos.** 

4, Salida. del Programa.

Selecciona tu Opción ? 3

## PARVADA QUE QUIERES EVALUAR ? PRUEBA.DAT

#### INFORME DE COSTOS DE PRODUCCION

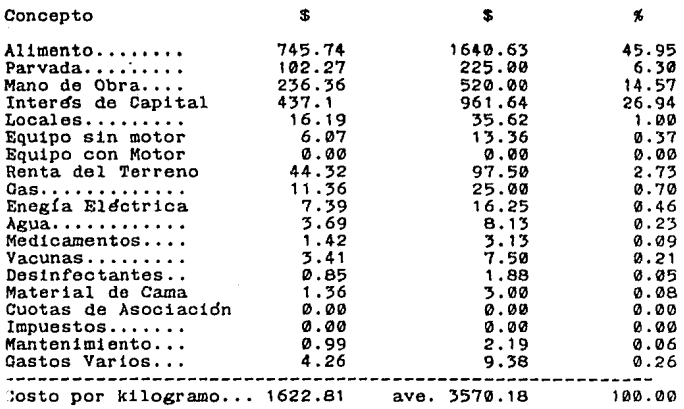

Pigura No 7 C. Módulo de Informe de Costos.

V. DI S CU S I O N .

El sistema computarizado para la administración de empresas de pollos de engorda ofrece una alternativa para facilitar y optimizar el almacenamiento de información, síntesis de datos y analisis de la producción por lo que **constituye una** herramient~ **auxiliar en la toma de decisiones**  para incrementar la productividad de la empresa.

**El uso de una microcomputadora en la empresa avícola permite mantener un monitoreo constanto sobre las condiciones**  de la explotación al mantener la información al día y **disponible en cualquier momento ya que** lo~ **datos se almacenan**  en forma consistente y confiable. Ademas de que representa **una herramienta interna de la empresa,**  independiente de **factores externos.** 

El bajo costo de operación de una microcomputadora es una de las principales ventajas que ofrece un sistema interno **para almacenar datos productivos de las parvadas, al mismo**  tiempo que disminuyen las posibilidades de que ocurran fallas que afecten la utilidad de la información.

La facilidad en la utilización del sistema es una de las principales características que apoya su uso en la empresa avícola ya que no se requiere personal especializado para su operación, asi mismo la interpretación de los resultados se agiliza dada la rapidez y exactitud con que se

- 53

desarrollan los procesos computarizados.

La metodología de Programación Modular utilizada para disefiar el sistema computarizado facilita las modificaciones y correcciones al quedar automáticamente localizadas en un módulo 6 b1én la ampliación del programa mediante la adición de nuevos módulos. La revisión continua a la que este sujeto el sistema, le permitirá avanzar para la optimización de su funcionamiento, de manera que cada día sea más eficiente y apegado a las necesidades de las explotaciones avícolas en donde sea implementado.

De la precisión con la cual sean colectados los datos depende la confiabilidad de los parametros a evaluar; un dato inexacto puede inducir a conclusiones falsas (11,27).

En los próximos afias el manejo de explotaciones agropecuarias a través de sistemas computarizados permitirá mantener la mejor distribución y control de los recursos con que se cuente ya que las características. impuestas a la producción sobre costo de los insumos y el precio de venta son cada vez más estrechos, dando un menor margen al desperdicio de recursos.

54

#### LITERATURA CITADA.

- $1.-$  Aguilar,  $V.A.:$ edición. Fac. de Med. Vet. y Zoot. Depto. de Economía y **Agropecuaria, segunda**  Administración Agropecuaria, México,1978.
- 2.- Amozurrutia,G.L.F.: El uso de la computadora en el control de rebaños de ovinos. Tesis de licenciatura. Fac. de Med. Vet. y Zoot. Universidad Nacional Autónoma de México, México, D.F. 1984.
- 3.- Anónimo.: Guía para el manejo del pollo de engorda. Arbor Acres., (1986).
- 4.- Anónimo.: Manual de Manejo ISA. Babcock B-300. Incubadora Mexicana S.A.., (1985).
- 5.- Avila, G.E.: Alimentación de las aves. Fac. de Med. Vet. y Zoot. Universidad Nacional Autónoma de México, S.U.A., México, D.F. 1986.
- 6.- Bllchtold,G.E.: Economía y administración avícola. Fac. de Med. Vet. y Zoot. Universidad Nacional Autónoma de México, S.U.A., México, D.F. 1981.
- 7.- Bachtold.G.E., Aguilar.V.A., Alonso.P.F.A., Juarez.G.J., **Casas,P.V.M., Meléndez,O.J .R., Huerta,R.E., Mendoza,O.E.,**  Monteros, R.A.E.: Economía Zootécnica. Limusa, México, 1982.
- 8.- Blando,N.S.: Método para Evaluar la Productividad de los Sementales. Tesis de licenciatura. Fac. de Med. Vet. y Zoot. Universidad Nacional Autónoma de México, México,

- 55 -

D.F. 1987.

- 9.- Buenrostro, P.J.: Ponedoras Manual de Manejo, Ed. Asociación Americana de Soya. México (1986).
- 10.- Calderón,A.E.: La próxima generación de computadoras. Ciencia y desarrollo., 9 (54): 22-29 (1984).
- 11.- Chandler,P.T. and Martin,J.E.: Computarizad management information systems. *J. Dairy Sci.*, 58: 239-246 (1975).
- 12.- Doporto,D.J.M. y Peralta R.C.: Programación, control y evaluación. Curso de actualización en Administración de Empresas Porcinas. A.M.V.E.c., México (1985).
- 13.- Ducoing,W.A.: Implementación de un sistema computarizado de analisis de datos reproductivos para el hato caprino del C.N.E.I.E.Z. Tesis de licenciatura. Fac. de Med. Vet. y Zoot. Universidad Nacional Autónoma de México, México, D.F. 1984.
- 14.- Feighner,S.D. and Codowsky E.F.: Portable microcomputer based weighing system : applications in poutry sciences. Poultry Sci., 65 : 868 873 (1986).
- 15.- Conzalez,F.J.: Producción **Pecuaria, Seminario** de Evaluación de la Ley de Fomento Agropecuario. Editada por : Perez D.A. y Conzalez F.J., 121 149, México 1981.
- 16.- Crapa,E.: Perspectivas de la computación en los próximos cinco aftas. Ciencia y Desarrollo., *2* (54): 12\_21 1984.
- 17.- Cuerra,C.M.X.: Parametros de producción en el ganado porcino. Revisión bibliografica.Tesis de licenciatura. Fac. de Med. Vet. y Zoot. Universidad Nacional Autónoma

- 56 -

de México, México, D.F. 1980.

- 18.- Ouevara,E.A.: Sistema Computarizado para la administración y control de la producción en empresas porcinas. Tesis de licenciatura. Fac. de Med. Vet. y Zoot. Universidad Nacional Autónoma de México, México, D.F. 1987.
- 19.- Jeroch, H.: Nutrición de aves. Acribia, España, 1978.
- 20.- Joyanes, A.L.: Metodología de la Programación. Me Graw-H<sub>111</sub>, España, 1987.
- 21.- Kemeny,E.K.: Basic. C.E.C.S.A., México, 1980.
- 22.- Lowe,P.c., Nowling J.D. and Natterman,R.A.: Prototype of an egg collection system with semiautomated computerized data recording. Poultry Sci., 64 : 1239\_1241 (1985).
- 23.- Me. Oovern,P.: Las máquinas del futuro? Regentes del Universo ?. Ciencia y Desarrollo., 9 (54): 4 10 (1984).
- 24.- **Navarro, F,R.:** El uso de la computadora en el control de hatos productores de leche. Tesis de licenciatura. Pac. de Med. Vet. y Zoot. Universidad Nacional Autónoma de México, México, D.F. 1981.
- 25.~ **Peterson,E.H.: Guía para el control de las enfermedades**  de las aves. Asociación Americana de Soya. México (1985). 26.- Quintana,L.J.A. y colaboradores.: Erradicación do la Tifoidea Aviar. <u>Ed. Comisión Permanente para el Control</u><br><u>y Erradicación de la Pulorosis y Tifoidea Aviar.</u> México ( 1985).
- 27.- Quintana,L.J.A.: Las aves , manejo y medio ambiente, Tomo I, Fac. Med. Vet. y Zoot. Universidad Nacional Autónoma de México, S.U.A., México D.F. 1981.
- 28.- Reece,F.N., Lott,B.D. and Bates,B.J.: The performance of a Computerized System for control broiler house enviroment. Poultry Sci., 64 : 261 265 (1985).
- 29.- Reyes,G.A.: BASIC, una opción en programación para el área química. Tesis de licenciatura. Fac. de Quimica. Universidad Nacional Autónoma de México, D.F. 1981.
- 30.- Reyes,G.A., terez,V.J.L. y colaboradores.: Introducción a la Computación, segunda edición. Dirección General de Servicios de Cómputo Académico, UNAM, México, 1986.
- 31 .- Rosas,G,M.: Establecimiento de un Sistema computarizado para la obtención de indices genéticos y productivos en Cerdas. Tesis de licenciatura. Fac. de Med. Vet y Zoot. Universidad Nacional Autónoma de México, México,D.F.1985.
- 32.- Salcedo, P.E.: Técnicas y prácticas modernas en la cría de la Gallina. Editores Mexicanos Unidos, México,1985.
- 33.- Sherwood,D.H.: El pollo de engorda su alimentación y manejo adecuado. Ed. Asociación Americana de Soya. México, 1987.
- 34.- Thomason,D.M.: Manual de Nutrición Avícola 1985 para el desarrollo de las industrias avícolas. Ed. Asociación Americana de Soya. México, 1985.
- 35.- Valerio,A.J.: La programación comercial y la tecnología.  $Ciencia$   $Y$  Desarrollo.,  $9$  (54): 36\_41 (1984).

 $-58 -$ 

# **ESTA TESIS NO OEBE**  SAMU DE LA DIDLI**AI**LAV

- 59 -

INDICE DE FIOURAS

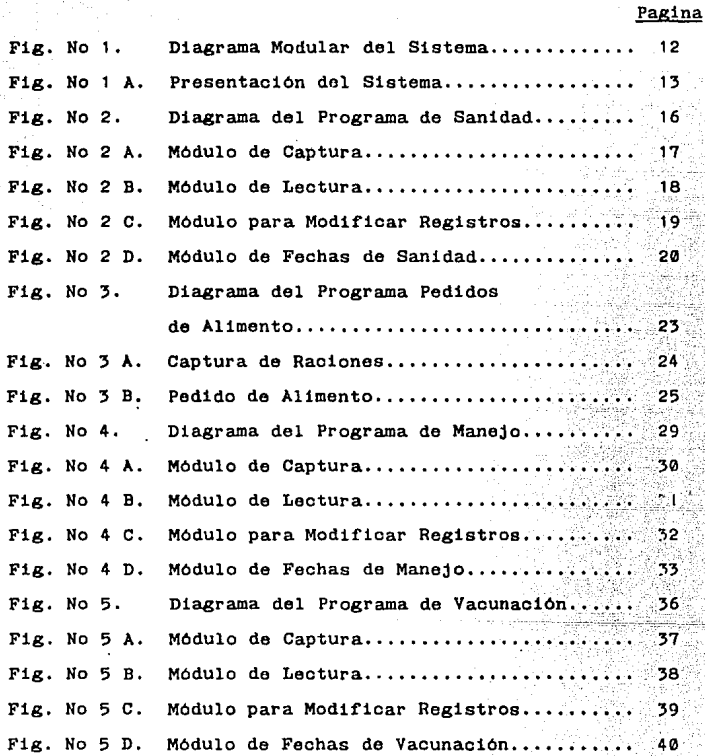

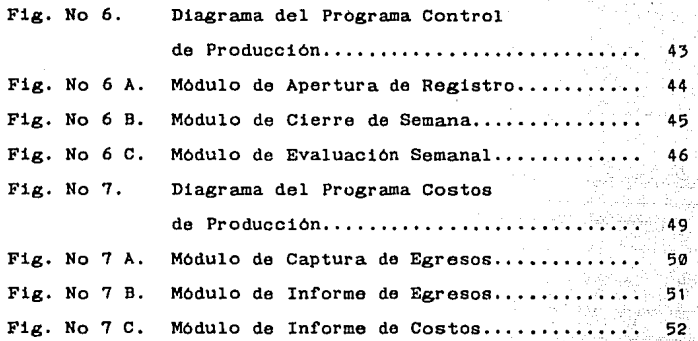

- 60 -